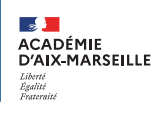

### **XX OFFRE DE SERVICES NUMERIO** https://pedagogie.ac-aix-marseille.t

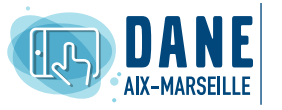

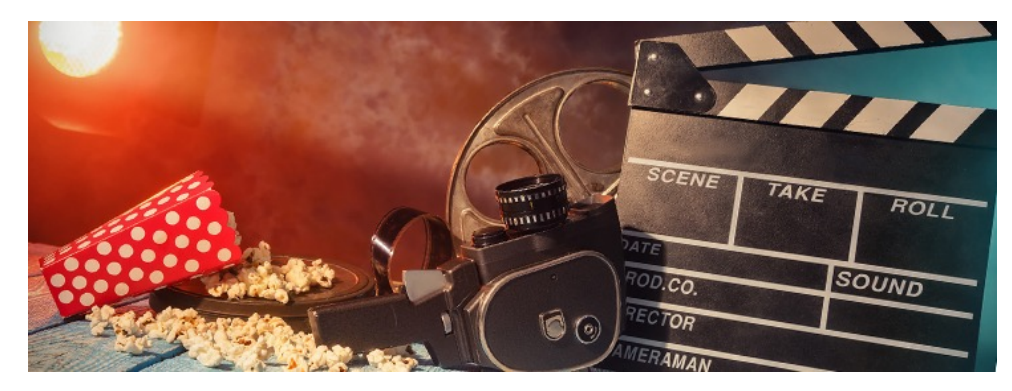

## RESSOURCES NUMÉRIQUES PROLONGEMENTS

# DESCRIPTION DU SERVICE

Correlyce est le Catalogue Ouvert Régional de Ressources Éditoriales pour les lycées mis à disposition des enseignants et des élèves des lycées par la région Provence-Alpes-Côte d'Azur.

• propose aux enseignants d'accéder à de très nombreuses ressources numériques, leur permettant de construire leurs séquences pédagogiques, de les enrichir, • est accessible dans ou hors la classe, ainsi les élèves utiliser les ressources pour leurs

travaux personnels et leurs révisions.

### 品 ACCÈS AU SERVICE

• Pour accéder à Correlyce, l'utilisateur doit se connecter à son environnement numérique éducatif ATRIUM https://www. atrium-paca.fr/ avec ses identifiants de connexion.

• L'usager a alors accès directement à tous les titres auxquels il a droit.

### ORGANISATION DU SERVICE

Dans cette plateforme les utilisateurs ont accès :

- au bouquet région qui regroupe actuellement Enyclopaedia Universalis, Annabac, Le monde. fr, et Enseigno, financés par la région et mis gracieusement à disposition des usagers.
- à de nombreux autres titres gratuits
- à des titres payants : chaque établissement choisit les titres payants auxquels il souhaite s'abonner grâce à la subvention attribuée par la région.

La DANE/DSI contribue à cette offre de services :

- en présentant ces ressources dans le cadre des formations du PFN,
- en proposant une formation à l'usage des ressources numériques qui intègre ces ressources (offre à candidature individuelle),
- en diffusant des exemples d'usages sur le site de la DANE (articles, vidéos),
- en faisant le relai entre les usagers et la région en cas de difficulté.

Pour de plus amples renseignements sur Correlyce (notamment sur la subvention permettant d'acquérir des titres payants) cliquez sur le lien suivant : https://frama.link/doc-correlyce ou sur le lien suivant pour accéder à l'espace public de Correlyce : http://www.correlyce.fr/actus/

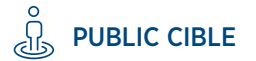

*Enseignants de lycées et lycéens*

FICHE **POUR L'ÉCOLE** MISE À JOUR **DE LA CONFIANCE** LE 04 SEPT. 2020

EN SAVOIR PLUS SUR https://www.pedagogie.ac-aix-marseille. fr/correlyce

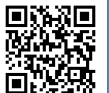